$<<$  Windows 2000  $>$ 

书名:<<Windows 2000中文版应用基础-(中等职业学校教学用书)(计算机技术专业)(第2版)>>

, tushu007.com

- 13 ISBN 9787121040139
- 10 ISBN 7121040131

出版时间:2007-4

页数:166

字数:288000

extended by PDF and the PDF

http://www.tushu007.com

, tushu007.com

## $<<$  Windows 2000  $>$

Windows 2000

Windows 2000 https://windows 2000 http://windows 2000 http://windows 2000 http:// 10 Windows 2000<br>Windows Windows Windows<br>Internet Explorer

Outlook Express

 $,$  tushu007.com

## $<<$  Windows  $200$

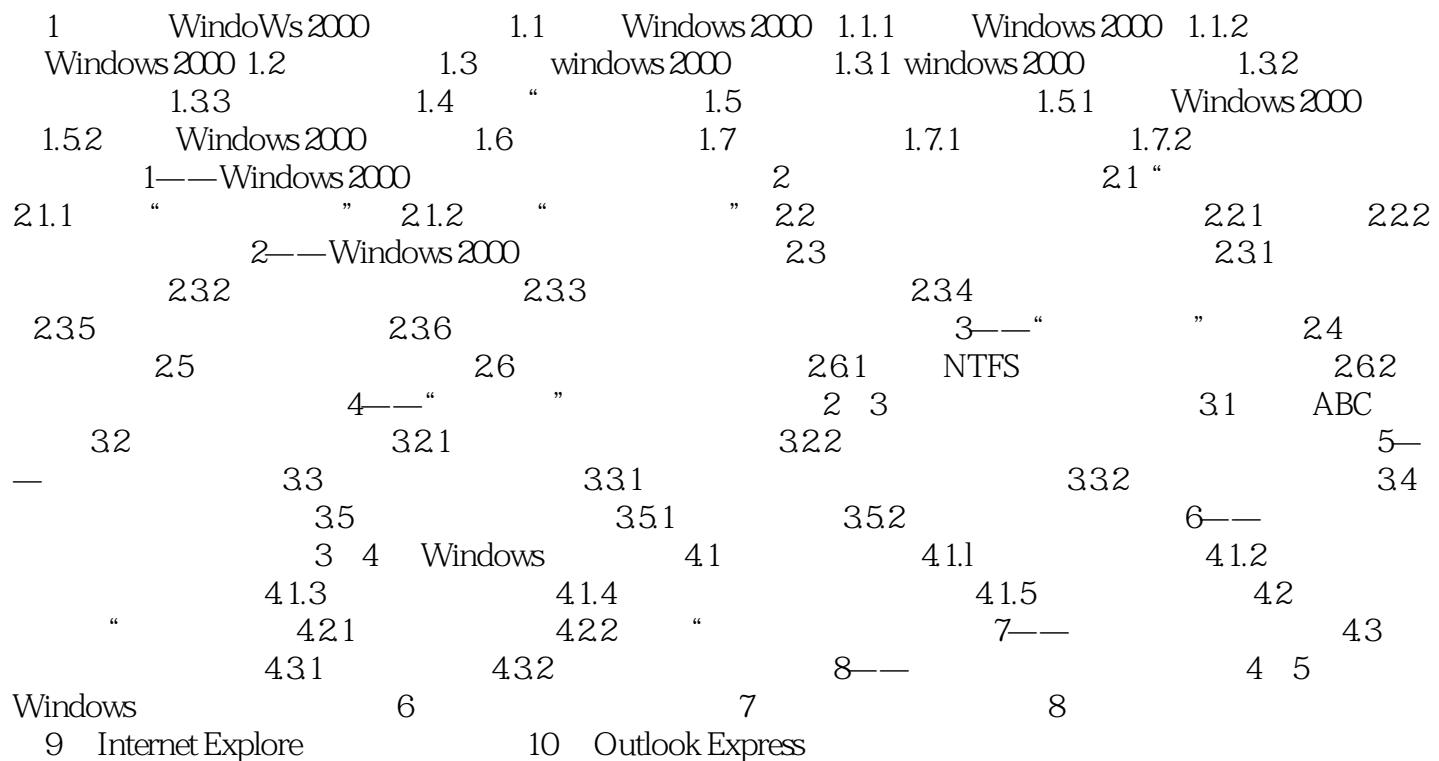

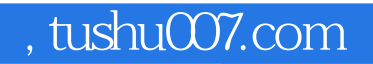

## $<<$  Windows 2000  $>$

本站所提供下载的PDF图书仅提供预览和简介,请支持正版图书。

更多资源请访问:http://www.tushu007.com